## **Running uRapidFlow profiles using cron job**

[urapidflow.php](https://unirgy.com/wiki/_export/code/urapidflow/run_scheduled/m2?codeblock=0)

```
<?php
ini set('display errors', 1);
error reporting(E ALL);
use Magento\Framework\ObjectManagerInterface;
try {
// if you move this file, adjust bootstrap.php path
     require __DIR__ . '/app/bootstrap.php';
} catch (\Exception $e) {
    echo <<<HTML
{$e->getMessage()}
\langlediv>HTML:
    exit(1);}
error reporting((E_ALL | E_STRICT) \hat{ } E_DEPRECATED);
ini set('display errors', 1);
$params = $ SERNER;$params[\Magento\Store\Model\StoreManager::PARAM_RUN_CODE] = 'admin';
// change this to appropriate store if needed.
$params[\Magento\Store\Model\Store::CUSTOM_ENTRY_POINT_PARAM] = true;
$bootstrap = \Magento\Framework\App\Bootstrap::create(BP, $params); //
bootstrap
/** @var \Magento\Framework\App\Http $app */
$app = $bootstrap->createApplication('Magento\Framework\App\Http');
// configure environment
$om = $bootstrap->getObjectManager();
$areaCode = 'adminhtml';
/** @var \Magento\Framework\App\State $state */
$state = $om->get('Magento\Framework\App\State');
$state->setAreaCode($areaCode);
/** @var \Magento\Framework\ObjectManager\ConfigLoaderInterface
$configLoader */
$configLoader =
$om->get('Magento\Framework\ObjectManager\ConfigLoaderInterface');
$omCfgLoaded = $configLoader->load($areaCode);
```

```
if ($configLoader instanceof
\Magento\Framework\App\ObjectManager\ConfigLoader\Compiled) {
    $pfsDival =@$omCfgLoaded['arguments']['Magento\Catalog\Model\Indexer\Product\Flat\
State'];
   isset($pfsDiVal['isAvailable']) &&
is_array($pfsDiVal['isAvailable'])) {
        $pfsDival['isAvailable']['v'] = false;} elseif (!is array($pfsDiVal)) {
        $pfsDival = @unserialize ($pfsDival);if (!is array({\frac{1}{2}}) {\frac{1}{2}}$pfsDival = [];
 }
         $pfsDiVal['isAvailable'] = false;
        serialize({$pfsDival});
     }
$omCfgLoaded['arguments']['Magento\Catalog\Model\Indexer\Product\Flat\S
\text{tate'} = \text{spfsDival};
} else {
$omCfgLoaded['Magento\Catalog\Model\Indexer\Product\Flat\State']['argum
ents']['isAvailable'] = false;
}
$om->configure($omCfgLoaded);
$rfHelper = $om->get('\Unirgy\RapidFlow\Helper\Data');
// run profile using name:
$rfHelper->get('\Unirgy\RapidFlow\Helper\Data')->run('Import
Products');
// create a batch export:
$rfHelper->run("Export EAV");
$rfHelper->run("Export Categories");
$rfHelper->run("Export Products");
$rfHelper->run("Export Product Extra Data");
```

```
# daily import
0 \t1 * * * /usr/bin/php -f /magento/root/urapidflow.php
# OR
0 2 * * * /usr/bin/lynx -dump http://localhost/magento/urapidflow.php
```
From: <https://unirgy.com/wiki/> - **UnirgyWiki**

Permanent link: **[https://unirgy.com/wiki/urapidflow/run\\_scheduled/m2](https://unirgy.com/wiki/urapidflow/run_scheduled/m2)**

Last update: **2020/09/10 19:29**

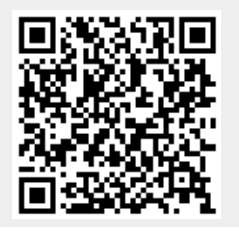

UnirgyWiki - https://unirgy.com/wiki/